# **SPLK-1003**<sup>Q&As</sup>

Splunk Enterprise Certified Admin

### **Pass Splunk SPLK-1003 Exam with 100% Guarantee**

Free Download Real Questions & Answers **PDF** and **VCE** file from:

**https://www.leads4pass.com/splk-1003.html**

100% Passing Guarantee 100% Money Back Assurance

Following Questions and Answers are all new published by Splunk Official Exam Center

**C** Instant Download After Purchase **83 100% Money Back Guarantee** 

365 Days Free Update

**Leads4Pass** 

800,000+ Satisfied Customers

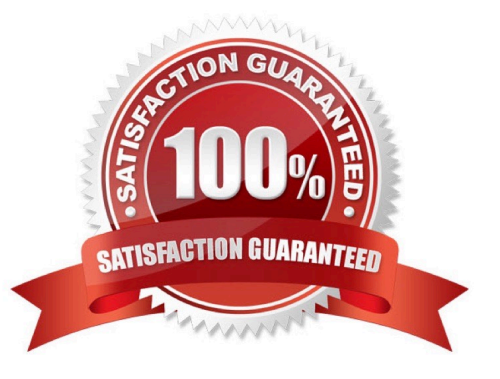

## **Leads4Pass**

#### **QUESTION 1**

Which artifact is required in the request header when creating an HTTP event?

- A. ackID
- B. Token
- C. Manifest
- D. Host name
- Correct Answer: B

Reference: https://docs.splunk.com/Documentation/Splunk/8.2.3/Data/FormateventsforHTTPEventCollector

#### **QUESTION 2**

Which configuration files are used to transform raw data ingested by Splunk? (Choose all that apply.)

- A. props.conf
- B. inputs.conf
- C. rawdata.conf
- D. transforms.conf
- Correct Answer: AD

Reference: https://docs.splunk.com/Documentation/Splunk/8.0.5/Data/Configuretimestamprecognition

#### **QUESTION 3**

In which Splunk configuration is the SEDCMD used?

- A. props, conf
- B. inputs.conf
- C. indexes.conf
- D. transforms.conf
- Correct Answer: A

https://docs.splunk.com/Documentation/Splunk/8.0.5/Forwarding/Forwarddatatothird- partysystemsd

#### **QUESTION 4**

## **Leads4Pass**

Which is a valid stanza for a network input?

- A.  $[udp://172.16.10.1:9997]$  connection = dns sourcetype = dns
- B.  $[any://172.16.10.1:10001]$  connection\_host = ip sourcetype = web
- C.  $[{\rm tcp.}$ //172.16.10.1:9997] connection\_host = web sourcetype = web
- D.  $[top://172.16.10.1:10001]$  connection\_host = dns sourcetype = dns

Correct Answer: D

#### **QUESTION 5**

Which of the following must be done to define user permissions when integrating Splunk with LDAP?

- A. Map Users
- B. Map Groups
- C. Map LDAP Inheritance
- D. Map LDAP to Active Directory
- Correct Answer: B

"You can map either users or groups, but not both. If you are using groups, all users must be members of an appropriate group. Groups inherit capabilities form the highest level role they\\'re a member of." "If your LDAP environment does not have group entries, you can treat each user as its own group."

Reference: https://docs.splunk.com/Documentation/Splunk/8.0.5/Security/ConfigureLDAPwithSplunkWeb

[Latest SPLK-1003 Dumps](https://www.leads4pass.com/splk-1003.html) [SPLK-1003 Practice Test](https://www.leads4pass.com/splk-1003.html) [SPLK-1003 Study Guide](https://www.leads4pass.com/splk-1003.html)